#### **SATUAN ACARA PELATIHAN**

Oleh : MAT RUKUN, S.Pd., S.ST., MM. SMK NEGERI 1 KALITENGAH LAMONGAN

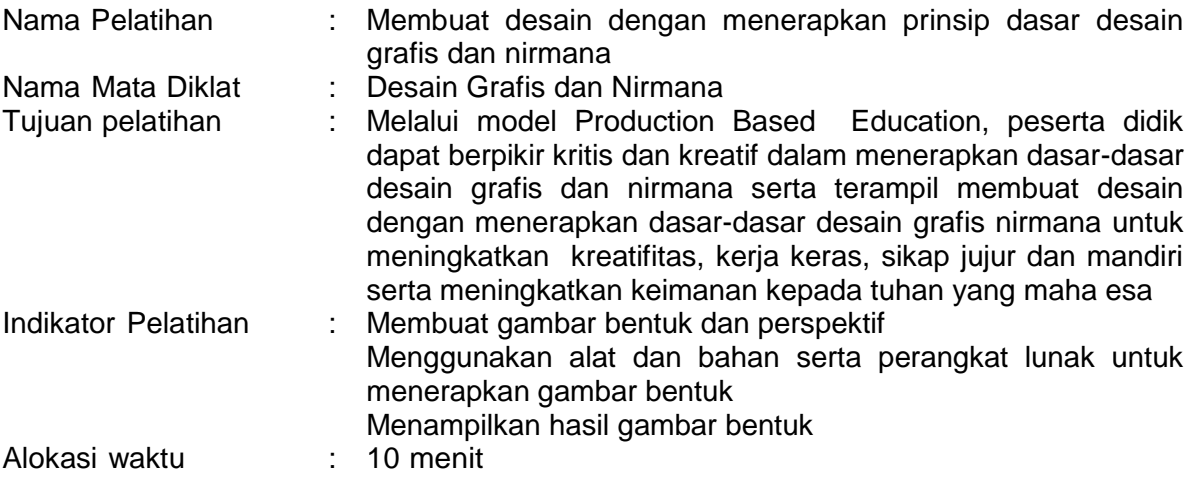

#### **A. PENDAHULUAN (Alokasi waktu : 2 menit)**

- 1. Orientasi : Melakukan pembukaan dengan salam dan doa<br>2. Apersepsi : Mengaitkan materi sebelumnya (teori) den
- 2. Apersepsi : Mengaitkan materi sebelumnya (teori) dengan materi praktik yang akan dikerjakan
- 3. Motivasi : Memberikan gambaran tentang manfaat materi yang akan dipraktikkan di dunia usaha dan dunia industry

### **B. KEGIATAN INTI (alokasi waktu : 6 menit)**

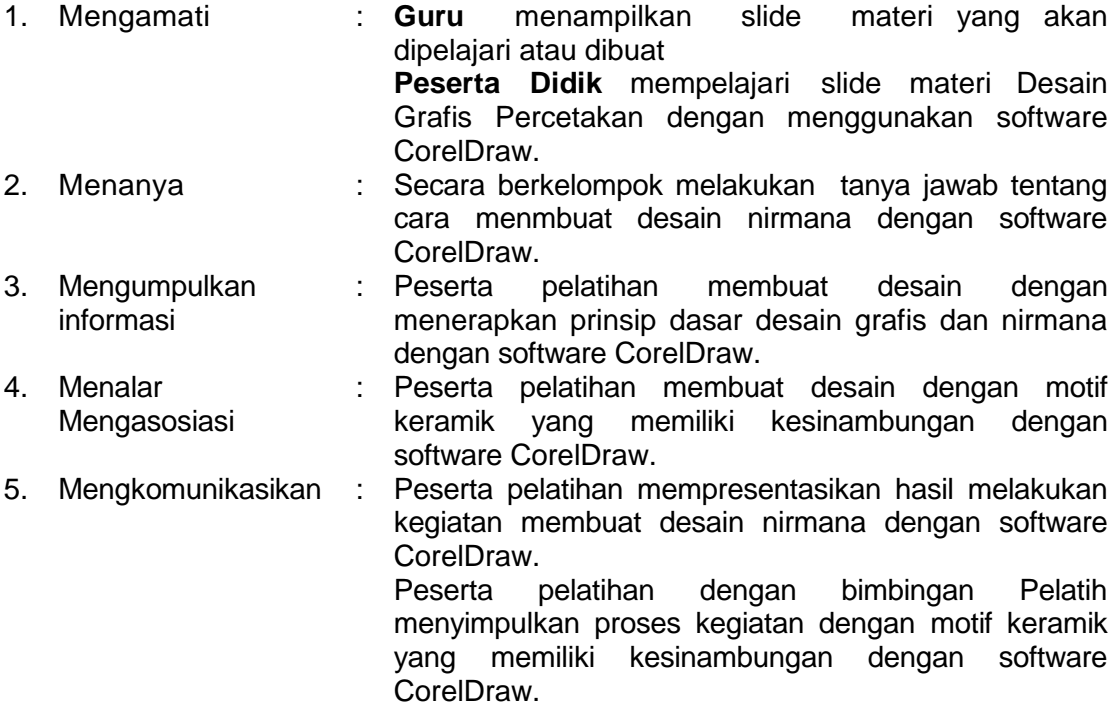

## **C. PENUTUP (Alokasi waktu : 2 menit)**

- 1. Mengevaluasi rangkaian aktivitas pembelajaran dan hasilnya serta manfaat pembelajaran
- 2. Memberikan umpan balik terhadap proses dan hasil pembelajaran.
- 3. Melakukan kegiatan tindak lanjut dalam bentuk pemberian tugas
- 4. Menginformasikan rencana kegiatan pembelajaran untuk pertemuan berikutnya
- 5. Doa/Penutup.

# **SUMBER / MEDIA PELATIHAN :**

- 1. Laptop, komputer, j aringan i nternet, projector
- 2. Model produk (contoh desain nirmana)
- 3. Bahan praktik (job sheet)
- 4. Buku paket.

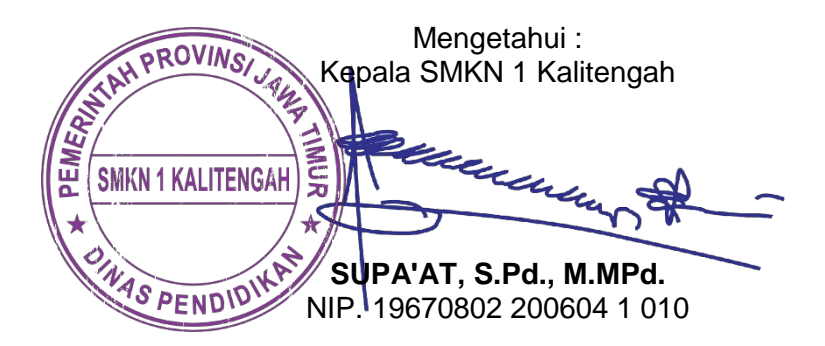

Kalitengah, 30 Desember 2021

Guru Mapel, Tu

**MAT RUKUN, S.Pd., S.ST., MM.** NIP. 19770504 200801 1 018